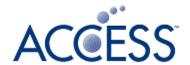

# W3C Vehicle API Test Suite Development

2017/5/8 Shinjiro Urata ACCESS

## W3C SUITE

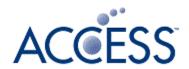

"Web Platform Test" is W3C's standard automated test framework.

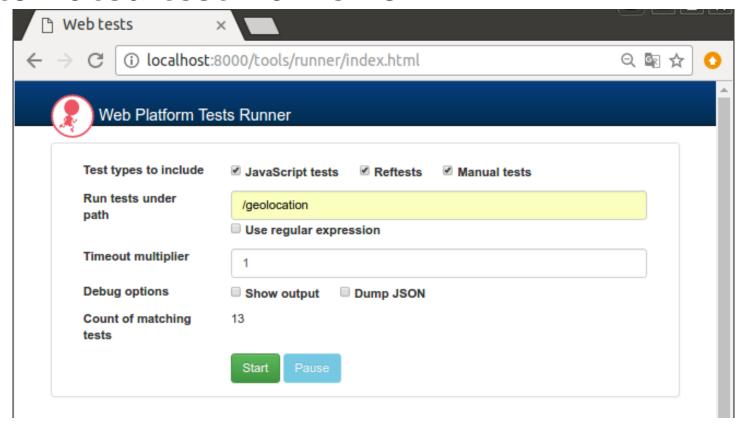

\* https://github.com/w3c/web-platform-tests

# W3C TEST SUITE

Con

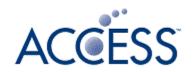

|                                                            |                     | ı                     | Done!    |         |         |                      |                             |
|------------------------------------------------------------|---------------------|-----------------------|----------|---------|---------|----------------------|-----------------------------|
|                                                            | Passed              | Failed                | Timeouts | 1       | Errors  | Not Run              |                             |
|                                                            | 58                  | 3                     | 5        |         | 0       | 0                    |                             |
| Display:                                                   | €                   | €                     | €        | (       | •       | €                    |                             |
|                                                            |                     |                       |          |         |         |                      |                             |
|                                                            |                     |                       |          |         | Dov     | wnload JSON results  |                             |
| Details                                                    |                     |                       |          |         |         |                      | / Test result shown like th |
| Test                                                       |                     |                       |          | Status  | Message | Subtest Pass<br>Rate |                             |
| /geolocation-API/PositionOptions.html                      |                     |                       |          | FAIL    |         | 6/7                  |                             |
| /geolocation-A                                             | .PI/clearWatch_Typ  | peError.html          |          | PASS    |         | 1/1                  |                             |
| /geolocation-API/getCurrentPosition_IDL.html               |                     |                       |          | FAIL    |         | 22/23                |                             |
| /geolocation-API/getCurrentPosition_TypeError.html         |                     |                       |          | PASS    |         | 6/6                  |                             |
| /geolocation-A                                             | NPI/getCurrentPosit | ion_permission_allow. | html     | TIMEOUT |         | 1/2                  |                             |
| /geolocation-A                                             | NPI/getCurrentPosit | tion_permission_deny. | html     | TIMEOUT |         | 0/1                  |                             |
| /geolocation-A                                             | PI/interfaces.html  |                       |          | PASS    |         | 11/11                |                             |
| /geolocation-A                                             | .PI/watchPosition_1 | TypeError.html        |          | PASS    |         | 6/6                  |                             |
| /geolocation-API/watchPosition_permission_deny.html        |                     |                       |          | TIMEOUT |         | 1/2                  |                             |
| /geolocation-API/getCurrentPosition_permission-manual.html |                     |                       |          | PASS    |         | 1/1                  | All rights reserved.        |

## TEST THE WEB FORWARD

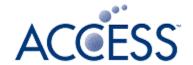

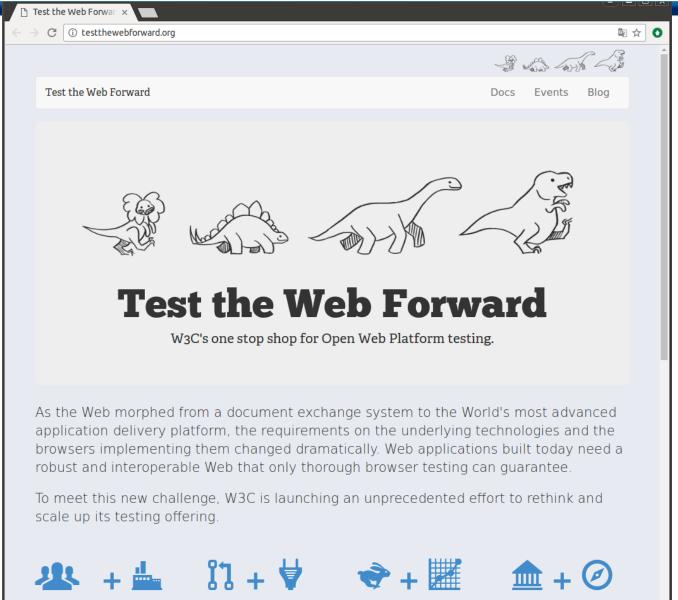

#### **TEST CONTENTS**

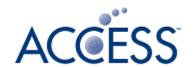

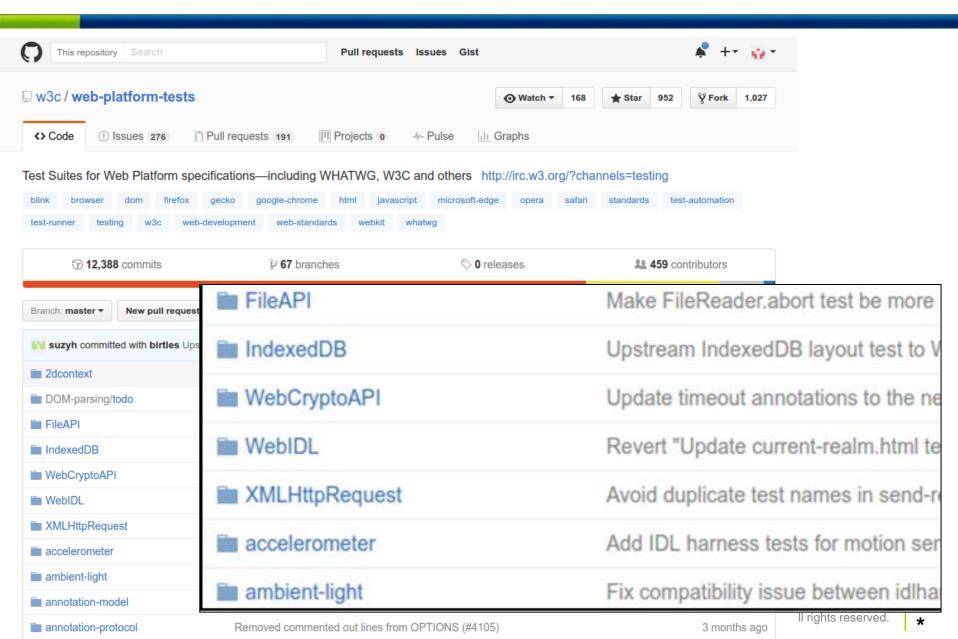

## VEHICLE API CASE

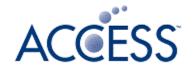

In Vehicle API (VISS), API is not implemented in a browser. But external VISS server is required. **#W3C** test suite expects W3C APIs to Vehicle data source be implemented in a browser. So, Vehicel API is an exceptional case. donale Request databroker **VISS** server **JSON** Client html Response Vehicel data HTML5 **JSON** browser emulator **Communication is** Real vehicle is too inconvenient. Use defined in VISS emulator for test.

#### **TEST FRAMEWORK STRUCTURE**

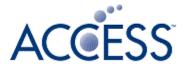

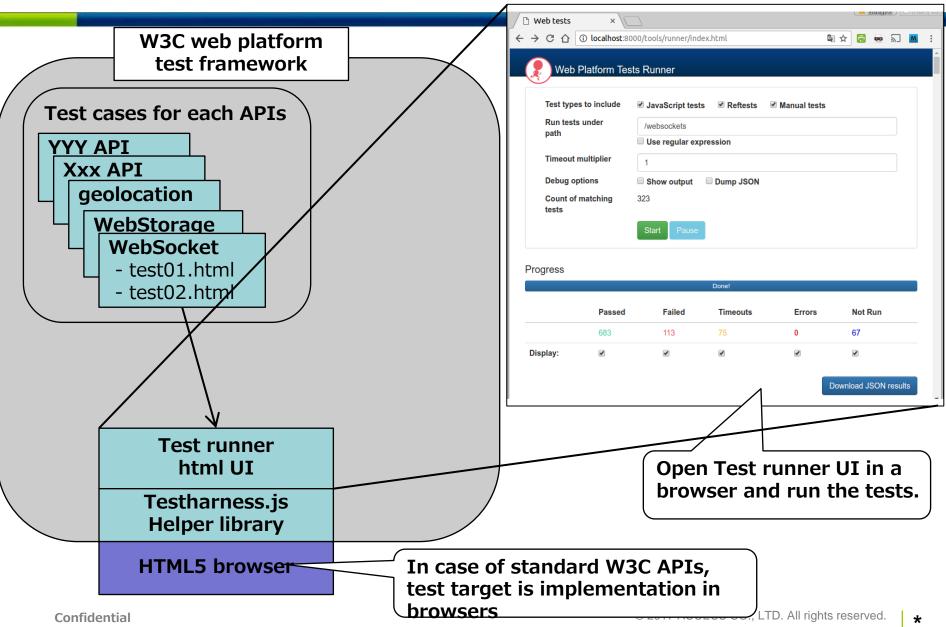

#### IN CASE OF VEHICLE API

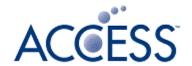

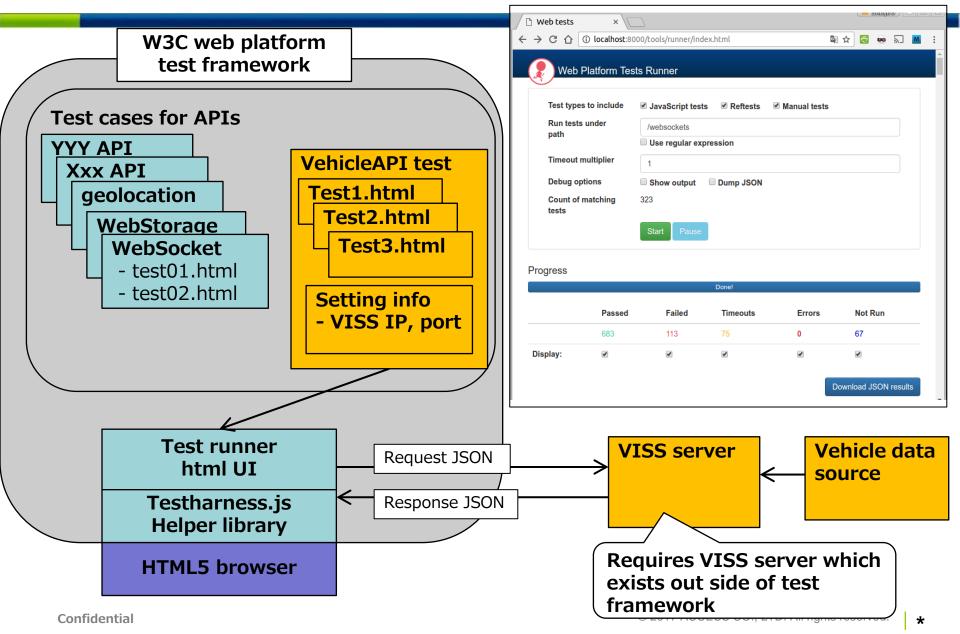

## SIMPLE TEST CASE

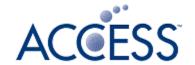

Simple test case example(partial)

```
var vehicle = new WebSocket(VISS URL);
                                          Getting vehicle
                                          speed
vehicle.onopen = function() {
  var reqId = "12345";
  var path = "Signal.Drivetrain.Transmission.Speed";
  vehicle.onmessage = t.step func(function(event) {
    var msg = JSON.parse(event.data);
    var result = isGetSuccessResponse(reqId, msg);
    assert true(result, "Get method successed")
  vehicle.send('{"action":"get","path":"'+ path
                 +'" , "requestId": "'+reqId+'"}/'
                                              Success if
           Send request
                                              true
```

Confidential

© 2017 ACCESS CO., LTD. All rights reserved.

#### Demo: run vehicle API test

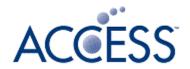

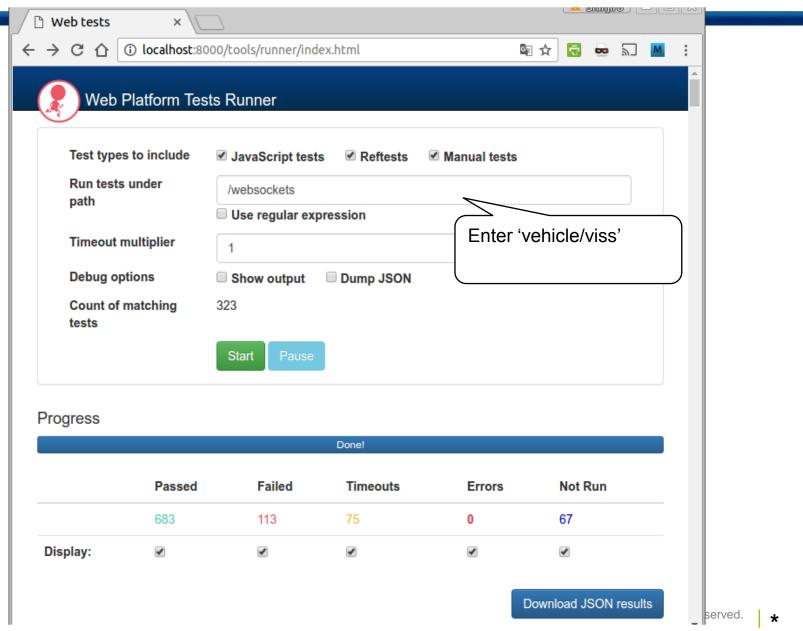

## SUMMARY

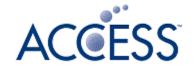

- In case of Vehicle API, external VISS server is required and this is exceptional use of test framework.
- •According to Test framework rule, "Test framework should be able to run standalone, should not communicate with external servers." Although the Vehicle API test does not conform this, this is not avoidable because of VISS system structure.
- •Because of communicating with external server via WebSocket, all the tests run asynchronously. Since the response time depends on data reception from vehicle data source, timeout time settings become difficult. (uniform time out setting may not fit to every VISS implementation and data source.)
- Depend on vehicle data source (real vehicle, emulator, etc.) avalable data types, range of data are different. Therefore, in this test cases, received data types, values are not verified but tested conformance of VISS communication behavior.

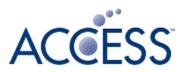

## **END**